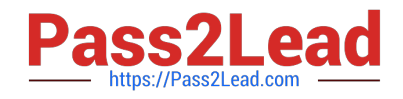

# **1Z0-533Q&As**

Oracle Hyperion Planning 11 Essentials

# **Pass Oracle 1Z0-533 Exam with 100% Guarantee**

Free Download Real Questions & Answers **PDF** and **VCE** file from:

**https://www.pass2lead.com/1z0-533.html**

100% Passing Guarantee 100% Money Back Assurance

Following Questions and Answers are all new published by Oracle Official Exam Center

**C** Instant Download After Purchase

**83 100% Money Back Guarantee** 

- 365 Days Free Update
- 800,000+ Satisfied Customers  $\epsilon$  of

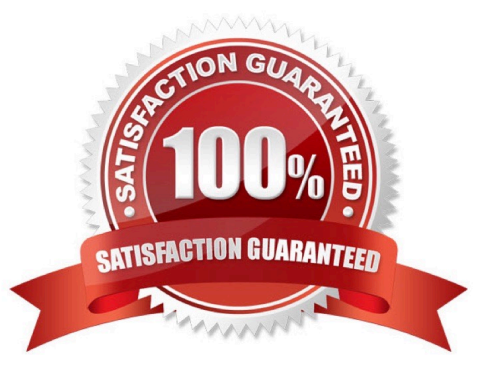

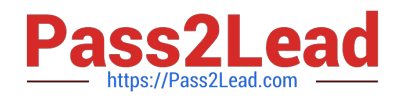

# **QUESTION 1**

Identify the one Planning component that is not accessible over the Web.

- A. Dimension Editor for Planning
- B. Shared Services
- C. Exchange Rates Definition
- D. Planning Utilities
- E. Create and Manage Database Options
- F. Create Data Sources
- Correct Answer: D

Hyperion Planning Utilities can only be used locally.

# **QUESTION 2**

Fragmentation in an underlying Planning Essbase database that is caused by what two actions?

- A. Delete member from a sparse dimension.
- B. Delete member from a dense dimension.
- C. Renaming a member.
- D. Renaming an alias.
- E. Submitting data / deleting data frequently.
- Correct Answer: BE
- Fragmentation is unused disk space.
- EssBase Database fragmentation is likely to occur with the following:
- Read/write databases that users are constantly updating with data (E).
- Databases that execute calculations around the clock
- Databases that frequently update and recalculate dense members (B)
- Data loads that are poorly designed
- Databases that contain a significant number of Dynamic Calc and Store members
- Databases that use an isolation level of uncommitted access with commit block set to zero

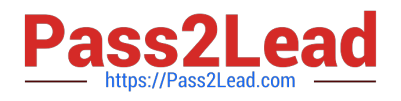

## **QUESTION 3**

Identify two ways that Essbase data load rules cannot manipulate source data files.

- A. Select or reject records based on certain criteria.
- B. Flip the sign for records with a certain member tagged with a comment.
- C. Split or join columns in a source.
- D. Find and replace manipulations on source records.
- E. Map data based on an external table.

Correct Answer: CE

- C: Columns cannot be split or joined at runtime in the source.
- E: An external table cannot be used to map data.

Note: Data Load Rules file is the second type of rules files which is involved in the data load process.

A data source for data load must contain :

not only the values that you want to load but also identification of the location to which Essbase should load the values:

a data address that includes one member from every standard dimension in your outline.

#### **QUESTION 4**

Identify the correct set of required dimensions for Planning.

- A. Account
- B. Entity
- C. Version
- D. Years and Periods combined into one dimension
- E. Scenario
- F. Minimum one user-defined dimension
- Correct Answer: ABCDE

The required dimensions for a Hyperion Planning Application.

Required Dimensions:

Period

Year

Scenario

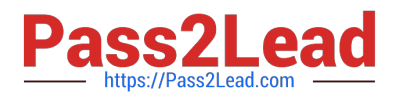

Version

Entity

Account

Other Dimensions:

Alias

Smart Lists

Multicurrency applications require two additional dimensions:

**Currency** 

HSP\_Rates

Note:

Period and Year

You specify a time period and year for each value. Base time periods, such as months, are automatically rolled up to summary time periods, such as quarters and total year. As

administrators, you specify base time periods and distribution of weeks in the Period dimension when you create application views. You use the year dimension to add years to the calendar.

Scenario and Version

The Scenario and Version dimensions represent the broadest categories of data in your application. Scenario describes the type of data that a plan includes, such as budget, actual, or

forecast, as well as the time span that the plan covers.

Version allows for flexibility and iterative planning cycles. For example, your application could have two versions, Working and Final, for each scenario. You can also use versions to model possible outcomes based on different assumptions

about interest rates, growth rates, and so on. For example, your application an have a Best Case and Worst Case version for each scenario.

# Entity

The Entity dimension represents the flow of Planning information through your organization. You can establish an entity for each group or responsibility center that submits a budget plan. These units could be geographic regions, departments,

or divisions, depending on your requirements.

#### Account

The Account dimension specifies the data to be collected from budget planners. You can establish accounts for all budgeted items to the necessary level of detail. Examples of accounts are Rent Expense and Cash on Hand.

# **Currency**

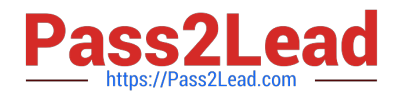

You can plan in one or more currencies. The Currency dimension identifies the currency in which values are displayed. In the Currency dimension, you set up the following categories:

\*

Which currencies are used by applications and reporting

\*

How currencies are displayed in reports and data forms

\*

How currencies are translated into other currencies

\*

When currency conversion occurs

HSP\_Rates

This dimension contains a member to store exchange rate values for each currency. It also contains a member for input values and currency overrides.

Alias and Smart Lists

In addition to the required Planning dimensions, you must set up an Alias dimension if you want to assign aliases to dimensions such as Account or Entity. If you want to use Smart Lists in your application, you must set up a Smart List

dimension.

Reference: Required Dimensions for a Hyperion Planning Application

# **QUESTION 5**

Given the following:

Measures (Dense): 40 stored members, 50 total members

Time (Dense): 17 stored members, 17 total members

Scenario (Dense): 2 stored members, 5 total members

Market (Sparse): 100 stored members, 100 total members

Product (Sparse): 500 stored members, 550 total members

How many potential blocks could be created?

- A. Potential Blocks =  $40 * 17*2$
- B. Potential Blocks = 40\* 17\*2\*8
- C. Potential Blocks = 100 \* 500

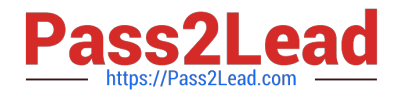

- D. Potential Blocks = 100 \* 500 \* 8
- E. Potential Blocks = 100 \* 550
- F. Potential Blocks =  $100 * 550 * 8$

Correct Answer: C

The number of stored members in sparse Dimensions will help us in finding potential number of blocks Potential Number of Blocks = Stored Members in Market \* Stored Products in Scenario.

[1Z0-533 PDF Dumps](https://www.pass2lead.com/1z0-533.html) [1Z0-533 Exam Questions](https://www.pass2lead.com/1z0-533.html) [1Z0-533 Braindumps](https://www.pass2lead.com/1z0-533.html)